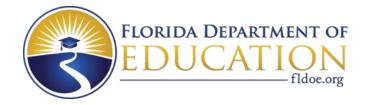

# Individual Test Item Specifications

# 8209530- Digital Design 3

2015

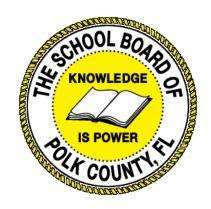

The contents of this document were developed under a grant from the United States Department of Education. However, the content does not necessarily represent the policy of the United States Department of Education, and you should not assume endorsement by the federal government.

### Table of Contents

| I. Guide to the Individual Benchmark Specifications | 1   |
|-----------------------------------------------------|-----|
| Benchmark Classification System                     | 1   |
| Definitions of Benchmark Specifications             | 3   |
| II. Individual Benchmark Specifications             | • 4 |

#### I. Guide to the Individual Benchmark Specifications

Content specific guidelines are given in the *Individual Benchmark Specifications* for each course. The *Specifications* contains specific information about the alignment of items with the Florida Standards. It identifies the manner in which each benchmark is assessed, provides content limits and stimulus attributes for each benchmark, and gives specific information about content, item types, and response attributes.

#### Benchmark Classification System

• Each Career and Technical Education course has its own set of course standards. The benchmarks are organized numerically, with two numbers separated by a decimal point. The first number is the standard number, and the second number is the benchmark number. You will see these numbers on the Item Specifications for each course.

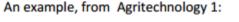

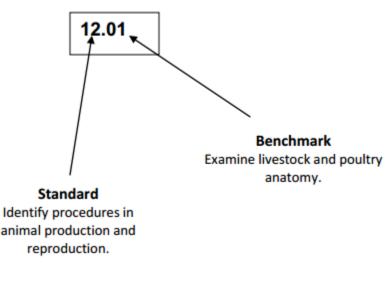

The image above describes the components of a Career and Technical Education Standard and Benchmark classification system. Each MAFS benchmark is labeled with a system of letters and numbers.

- The four letters in the *first position* of the label identify the Subject.
- The number(s) in the second position represents the Grade Level.
- The letter(s) in the third position represents the Category.
- The number in the fourth position shows the Domain.
- The number in the fifth position identifies the Cluster.
- The number in the last position identifies the specific Benchmark.

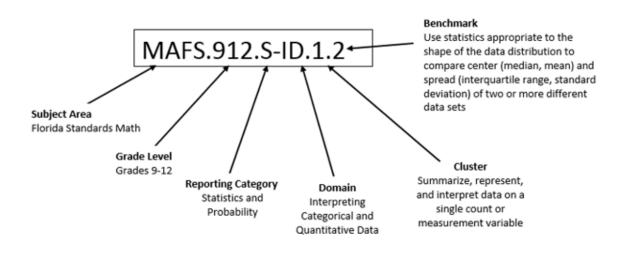

The image above describes the components of a Florida Standard and Benchmark classification system.

#### **Definitions of Benchmark Specifications**

The *Individual Benchmark Specifications* provides standard-specific guidance for assessment item development for the Florida Department of Education Career and Technical Education item banks. For each benchmark assessed, the following information is provided.

| Reporting<br>Category       | is a grouping of related benchmarks that can be used to summarize and report achievement.                                                                                                    |
|-----------------------------|----------------------------------------------------------------------------------------------------|
| Standard                    | refers to the standard statement presented in the Florida<br>Standards.                                                                                                    |
| Benchmark                   | refers to the benchmark statement presented in the Florida<br>Standards. In some cases, two or more related benchmarks are<br>grouped together because the assessment of one benchmark<br>addresses another benchmark. |
| Item Types                  | are used to assess the benchmark or group of benchmark.                                                                                                    |
| Cognitive<br>Complexity     | ideal level at which item should be assessed.                                                                                                    |
| Benchmark<br>Clarifications | explain how achievement of the benchmark will be demonstrated<br>by students. In other words, the clarification statements explain<br>what the student will do when responding to questions.                           |
| Content Limits              | define the range of content knowledge and that should be assessed in the items for the benchmark.                                                                                                    |
| Stimulus<br>Attributes      | define the types of stimulus materials that should be used in the<br>items, including the appropriate use of graphic materials and<br>item context or content.                                                         |
| Response<br>Attributes      | define the characteristics of the answers that a student must choose or provide.                                                                                                    |
| <b>Content Focus</b>        | addresses the broad key terms and concepts associated with the<br>examples found in the standards, benchmarks, or benchmark<br>clarifications.                                                                         |
| Sample Items                | are provided for each type of question assessed. The correct<br>answer for all sample items is provided.                                                                                                    |

| C: 1 1                                                                                               |                                                                                                    |
|----------------------------------------------------------------------------------------------------|----------------------------------------------------------------------------------------------------|
| Standard                                                                                             | 02.0 Demonstrate comprehension and communication skillsThe student will be able to:                                                                                                    |
| Benchmark                                                                                            | 02.01 Collaborate with individuals and teams to complete tasks                                                                                                    |
| Item Types<br>(MC)-Multiple Choice<br>(SA)-Short Answer<br>(P)-Performance<br>(ER)-Extended Response | (MC)=<br>(SA)=<br>(P)=X<br>(ER)=X                                                                                                    |
| Cognitive Complexity<br>Level                                                                        | Moderate                                                                                                    |
| Benchmark<br>Clarification                                                                           | The student will be able to effectively work collaboratively.                                                                                                    |
| Content Focus                                                                                        | Teamwork, collaborate, teams                                                                                                    |
| Content Limits                                                                                       | Students will know how to work together to finish a project.                                                                                                    |
| Stimulus Attributes                                                                                  | Worksheets, observations, hands on assignments, examples and non examples, simulations, role playing                                                                                                    |
| <b>Response Attributes</b>                                                                           | None Specified                                                                                                    |
| Sample Item                                                                                          | Multiple Choice:<br>A personality trait which the communication style is a person suffers in<br>silence but feels strongly about the issue?<br>a. aggressive<br>b. emotional<br>c. nonverbal<br>d. passive<br>Correct answer: d |

## II. Individual Benchmark Specifications

| Standard                                                                                             | 02.0 Demonstrate comprehension and communication skillsThe student will be able to:                                                                                                    |
|----------------------------------------------------------------------------------------------------|----------------------------------------------------------------------------------------------------|
| Benchmark                                                                                            | <b>02.02</b> Apply the writing process to the creation of appropriate documents following designated business formats.                                                                                                    |
| Item Types<br>(MC)-Multiple Choice<br>(SA)-Short Answer<br>(P)-Performance<br>(ER)-Extended Response | (MC)=<br>(SA)=<br>(P)=X<br>(ER)=X                                                                                                    |
| Cognitive Complexity<br>Level                                                                        | High                                                                                                    |
| Benchmark<br>Clarification                                                                           | The student will be able to create industry related forms of communication in accepted formats.                                                                                                    |
| Content Focus                                                                                        | Business forms, project scope, design notebook, letters, memos, email<br>etiquette, file formats, electronic files, proposals, marketing information,<br>target audience (read analysis etc.)                                                                                                    |
| Content Limits                                                                                       | Items should be limited to basic document types and what documents are<br>appropriate for the situation. Basic communication skills and etiquette are<br>needed. Industry specific documents such as project scope and proposals.                                                                                                    |
| Stimulus Attributes                                                                                  | Worksheets, observations, hands on assignments, examples and non examples, simulations, role playing                                                                                                    |
| Response Attributes                                                                                  | None Specified                                                                                                    |
| Sample Item                                                                                          | <ul> <li>Short Answer:</li> <li>In 2-3 complete sentences, explain what are the five parts to a business letter?</li> <li>The five parts of a business letter include heading, inside address, greeting, body, closing and signature.</li> <li>Rubric:</li> <li>2 points: Student will completely and thoroughly explain all five elements in 2-3 complete sentences.</li> <li>1 point: Student will completely and thoroughly explain at least three elements in 2-3 complete sentences.</li> <li>o points: Student did not answer correctly or did not attempt.</li> </ul> |

| Standard                                                                                             | 16.0 Demonstrate proficiency in page design applicable to the WWW–The student will be able to:                                                                                                    |
|----------------------------------------------------------------------------------------------------|----------------------------------------------------------------------------------------------------|
| Benchmark                                                                                            | 16.01 Develop an awareness of acceptable web page design, including index pages in relation to the rest of the web site.                                                                                                    |
| Item Types<br>(MC)-Multiple Choice<br>(SA)-Short Answer<br>(P)-Performance<br>(ER)-Extended Response | (MC)=X<br>(SA)=<br>(P)=<br>(ER)=X                                                                                                    |
| Cognitive Complexity<br>Level                                                                        | High                                                                                                    |
| Benchmark<br>Clarification                                                                           | The student will be able to identify and explain the elements of a good design for webpages.                                                                                                    |
| Content Focus                                                                                        | Design, elements, principles, web page, navigation                                                                                                    |
| Content Limits                                                                                       | Students will know what makes a good design.                                                                                                    |
| Stimulus Attributes                                                                                  | Worksheets, observations, hands on assignments, examples and non examples, simulations, role playing                                                                                                    |
| Response Attributes                                                                                  | None Specified                                                                                                    |
| Sample Item                                                                                          | Multiple Choice:<br>In order to have a clear, organized site architecture, you have to structure it in<br>advance. What is this process called?<br>a. navigation bar<br>b. sidebar<br>c. site blueprint<br>d. sub navigation<br>Correct answer: c |

| Standard                                                                                             | 16.0 Demonstrate proficiency in page design applicable to the WWW–The student will be able to:                                                                                                    |
|----------------------------------------------------------------------------------------------------|----------------------------------------------------------------------------------------------------|
| Benchmark                                                                                            | 16.02 Access and digitize graphics through various resources (e.g., scanner, digital cameras, online graphics, clipart, CD Rom's).                                                                       |
| Item Types<br>(MC)-Multiple Choice<br>(SA)-Short Answer<br>(P)-Performance<br>(ER)-Extended Response | (MC)=X<br>(SA)=<br>(P)=X<br>(ER)=                                                                                                    |
| Cognitive Complexity<br>Level                                                                        | Moderate                                                                                                    |
| Benchmark<br>Clarification                                                                           | The student will be able to explain and show how to operate a scanner and digital camera to take and transfer graphics.                                                                                  |
| Content Focus                                                                                        | Scanner, digital camera, graphics, digitizers, graphic software                                                                                                    |
| Content Limits                                                                                       | Student will know how to find, transfer, and use graphics in digital software.                                                                                                    |
| Stimulus Attributes                                                                                  | Worksheets, observations, hands on assignments, examples and non examples, simulations, role playing                                                                                                    |
| Response Attributes                                                                                  | None Specified                                                                                                    |
| Sample Item                                                                                          | Multiple Choice:<br>What is the process of digitizing?<br>a. change analog to digital<br>b. change the number of pixels<br>c. sampling of analog files<br>d. sampling of resolution<br>Correct answer: d |

| Standard                                                                                             | 16.0 Demonstrate proficiency in page design applicable to the WWW–The student will be able to:                                                                                                    |
|----------------------------------------------------------------------------------------------------|----------------------------------------------------------------------------------------------------|
| Benchmark                                                                                            | 16.03 Use image design software to create and edit images.                                                                                                    |
| Item Types<br>(MC)-Multiple Choice<br>(SA)-Short Answer<br>(P)-Performance<br>(ER)-Extended Response | (MC)=<br>(SA)=<br>(P)=X<br>(ER)=X                                                                                                    |
| Cognitive Complexity<br>Level                                                                        | Moderate                                                                                                    |
| Benchmark<br>Clarification                                                                           | The student will be able to use image editing software to make changes to images and create new images.                                                                                                    |
| Content Focus                                                                                        | Image design software, edits, shapes, pen, fill, stroke                                                                                                    |
| Content Limits                                                                                       | Student will be familiar with basic edits like crop and brightness, but also edits such as curves, hue, saturation etc.                                                                                                    |
| Stimulus Attributes                                                                                  | Worksheets, observations, hands on assignments, examples and non examples, simulations, role playing                                                                                                    |
| Response Attributes                                                                                  | None Specified                                                                                                    |
| Sample Item                                                                                          | Multiple Choice:<br>Which kind of adjustment layer could you use to correct it the highlight, mid<br>tone, or shadow areas of an image?<br>a. brightness and contrast<br>b. curves<br>c. hue and saturation<br>d. levels<br>Correct answer: b |

| Standard                                                                                             | 16.0 Demonstrate proficiency in page design applicable to the WWW–The student will be able to:                                                                                    |
|----------------------------------------------------------------------------------------------------|----------------------------------------------------------------------------------------------------|
| Benchmark                                                                                            | 16.04 Demonstrate proficiency in publishing to the internet.                                                                                                    |
| Item Types<br>(MC)-Multiple Choice<br>(SA)-Short Answer<br>(P)-Performance<br>(ER)-Extended Response | (MC)=X<br>(SA)=<br>(P)=X<br>(ER)=                                                                                                    |
| Cognitive Complexity<br>Level                                                                        | Moderate                                                                                                    |
| Benchmark<br>Clarification                                                                           | The student will be able to publish files, sites, and images to the internet.                                                                                                    |
| Content Focus                                                                                        | Internet, html, ftp, domain, hosting, file extensions, web friendly software                                                                                                    |
| Content Limits                                                                                       | Student will know the types of files and what is needed to successfully publish files.                                                                                            |
| Stimulus Attributes                                                                                  | Worksheets, observations, hands on assignments, examples and non examples, simulations, role playing                                                                              |
| <b>Response Attributes</b>                                                                           | None Specified                                                                                                    |
| Sample Item                                                                                          | Multiple Choice:<br>What is a graphical user interface of menus and toolbars used to upload or<br>download files?<br>a. FTP<br>b. ISDN<br>c. TCP/IP<br>d. T3<br>Correct answer: a |

| Standard                                                                                             | 17.0 Demonstrate proficiency using specialized web design softwareThe student will be able to:                                                                                                    |
|----------------------------------------------------------------------------------------------------|----------------------------------------------------------------------------------------------------|
| Benchmark                                                                                            | 17.01 Compare and contrast various specialized web design software (e.g., Flash, Shockwave, GoLive, Director, etc.).                                                                                                    |
| Item Types<br>(MC)-Multiple Choice<br>(SA)-Short Answer<br>(P)-Performance<br>(ER)-Extended Response | (MC)=X<br>(SA)=<br>(P)=<br>(ER)=X                                                                                                    |
| Cognitive Complexity<br>Level                                                                        | Moderate                                                                                                    |
| Benchmark<br>Clarification                                                                           | The student will be able to identify and explain the strengths and weaknesses of web design software.                                                                                                    |
| Content Focus                                                                                        | Web design software                                                                                                    |
| Content Limits                                                                                       | Student will know what software is appropriate for the task at hand.                                                                                                    |
| Stimulus Attributes                                                                                  | Worksheets, observations, hands on assignments, examples and non examples, simulations, role playing                                                                                                    |
| Response Attributes                                                                                  | None Specified                                                                                                    |
| Sample Item                                                                                          | Multiple Choice:<br>Flash and Shockwave are programs that show animation on web pages. What<br>is one difference between the two programs?<br>a. Flash loads faster and is more universal.<br>b. Shockwave loads faster and is more universal.<br>c. Flash loads faster and is open source software.<br>d. Shockwave is faster and is open source software.<br>Correct answer: a |

| Standard                                                                                             | 17.0 Demonstrate proficiency using specialized web design softwareThe student will be able to:                                            |
|----------------------------------------------------------------------------------------------------|----------------------------------------------------------------------------------------------------|
| Benchmark                                                                                            | 17.02 Demonstrate proficiency using use of various specialized web design<br>software (e.g., Flash, Shockwave, GoLive, Director, etc.).   |
| Item Types<br>(MC)-Multiple Choice<br>(SA)-Short Answer<br>(P)-Performance<br>(ER)-Extended Response | (MC)=X<br>(SA)=<br>(P)=X<br>(ER)=                                                                                                    |
| Cognitive Complexity<br>Level                                                                        | Moderate                                                                                                    |
| Benchmark<br>Clarification                                                                           | The student will be able to choose the correct web design software for the task at hand.                                                  |
| Content Focus                                                                                        | Web design software                                                                                                    |
| Content Limits                                                                                       | Student will understand the limits of each software and know the pros and cons of using the software in that situation.                   |
| Stimulus Attributes                                                                                  | Worksheets, observations, hands on assignments, examples and non examples, simulations, role playing                                      |
| Response Attributes                                                                                  | None Specified                                                                                                    |
| Sample Item                                                                                          | Multiple Choice:<br>When using Adobe Flash, what is the appropriate file extension?<br>adcr<br>bflv<br>cSITE<br>dswf<br>Correct answer: d |

| Standard                                                                                             | 27.0 Perform decision-making activities—The student will be able to:                                                                                                    |
|----------------------------------------------------------------------------------------------------|----------------------------------------------------------------------------------------------------|
| Benchmark                                                                                            | 27.02 Evaluate information to be used and choose relevant material.                                                                                                    |
| Item Types<br>(MC)-Multiple Choice<br>(SA)-Short Answer<br>(P)-Performance<br>(ER)-Extended Response | (MC)=X<br>(SA)=<br>(P)=<br>(ER)=X                                                                                                    |
| Cognitive Complexity<br>Level                                                                        | High                                                                                                    |
| Benchmark<br>Clarification                                                                           | The student will be able to choose appropriate and pertinent information to complete the task at hand.                                                                                                    |
| Content Focus                                                                                        | Listening skills, purpose, audience, goals, various software available, various types of publications such as but not limited to: newsletter, social networking, webpages etc.                                                                                                    |
| Content Limits                                                                                       | Student will understand what information is needed to complete a task.                                                                                                    |
| Stimulus Attributes                                                                                  | Worksheets, observations, hands on assignments, examples and non examples, simulations, role playing                                                                                                    |
| Response Attributes                                                                                  | None Specified                                                                                                    |
| Sample Item                                                                                          | Multiple Choice:<br>Bella was given the marketing plan for her latest project. She needs to<br>determine what type of marketing materials to use for the campaign. What<br>information should Bella look for?<br>a. find the owners names<br>b. find the cost of the product<br>c. find the company's website<br>d. find results of the focus group<br>Correct answer: d |

| Standard                                                                                             | 27.0 Perform decision-making activities—The student will be able to:                                                                                                    |
|----------------------------------------------------------------------------------------------------|----------------------------------------------------------------------------------------------------|
| Benchmark                                                                                            | 27.03 Determine the audience.                                                                                                    |
|                                                                                                    |                                                                                                    |
| Item Types<br>(MC)-Multiple Choice<br>(SA)-Short Answer<br>(P)-Performance<br>(ER)-Extended Response | (MC)=X<br>(SA)=<br>(P)=<br>(ER)=X                                                                                                    |
| Cognitive Complexity<br>Level                                                                        | Moderate                                                                                                    |
| Benchmark<br>Clarification                                                                           | The student will be able to identify and explain the various ways to find information that determines the audience of a project.                                                                                                    |
| Content Focus                                                                                        | Purpose, audience, goals, niche, target market, customer base, age, location, gender, income level, education level, marital or family status, occupation, ethnic background                                                                                                    |
| Content Limits                                                                                       | Student will know how to find the audience and accurately apply strategies to that market.                                                                                                    |
| Stimulus Attributes                                                                                  | Worksheets, observations, hands on assignments, examples and non examples, simulations, role playing                                                                                                    |
| Response Attributes                                                                                  | None Specified                                                                                                    |
| Sample Item                                                                                          | <ul> <li>Short Answer:</li> <li>In 2-3 complete sentences explain what is an audience analysis?</li> <li>Audience analysis is gathering and interpreting information about people who may use the product to help create a usable product.</li> <li>Rubric:</li> <li>2 points: Student will completely and thoroughly explain audience analysis in 2-3 complete sentences.</li> <li>1 point: Student will partially explain audience analysis in 1-2 complete sentences.</li> <li>0 points: Student did not answer correctly or did not attempt.</li> </ul> |

| Standard                                                                                             | 30.0 Demonstrate proficiency in digital imaging—The student will be able to:                                                                                                    |
|----------------------------------------------------------------------------------------------------|----------------------------------------------------------------------------------------------------|
| Benchmark                                                                                            | 30.02 Scan multiple documents.                                                                                                    |
| Item Types<br>(MC)-Multiple Choice<br>(SA)-Short Answer<br>(P)-Performance<br>(ER)-Extended Response | (MC)=<br>(SA)=<br>(P)=X<br>(ER)=X                                                                                                    |
| Cognitive Complexity<br>Level                                                                        | Moderate                                                                                                    |
| Benchmark<br>Clarification                                                                           | The student will be able to attach a scanner and scan multiple documents.                                                                                                    |
| Content Focus                                                                                        | Scanner, driver, USB cord, software, file extensions, documents                                                                                                    |
| Content Limits                                                                                       | Student will scan many documents into one file with or without a feeder.                                                                                                    |
| Stimulus Attributes                                                                                  | Worksheets, observations, hands on assignments, examples and non examples, simulations, role playing                                                                                                    |
| Response Attributes                                                                                  | None Specified                                                                                                    |
| Sample Item                                                                                          | Multiple Choice:<br>What is the purpose of Optical Character Recognition (OCR)?<br>a. to scan all existing records<br>b. a way to make an online portfolio<br>c. keep the document imaging operational when<br>the power is out<br>d. a method of encoding text so they can be scanned and the content edited<br>Correct answer: d |

| Standard                                                                                             | 30.0 Demonstrate proficiency in digital imaging—The student will be able to:                                                                                                    |
|----------------------------------------------------------------------------------------------------|----------------------------------------------------------------------------------------------------|
| Benchmark                                                                                            | 30.03 Crop and scale photographs electronically using a scanner.                                                                                                    |
| Item Types<br>(MC)-Multiple Choice<br>(SA)-Short Answer<br>(P)-Performance<br>(ER)-Extended Response | (MC)=X<br>(SA)=<br>(P)=X<br>(ER)=                                                                                                    |
| Cognitive Complexity<br>Level                                                                        | Moderate                                                                                                    |
| Benchmark<br>Clarification                                                                           | The student will be able to change the size of objects scanned prior to saving.                                                                                                   |
| Content Focus                                                                                        | Crop, scale, file extensions, software, handles                                                                                                    |
| Content Limits                                                                                       | Student will understand how to change the size of objects scanned prior to saving.                                                                                                |
| Stimulus Attributes                                                                                  | Worksheets, observations, hands on assignments, examples and non examples, simulations, role playing                                                                              |
| Response Attributes                                                                                  | None Specified                                                                                                    |
| Sample Item                                                                                          | Multiple Choice:<br>What is one purpose of having scanner software?<br>a. add borders<br>b. make color adjustments<br>c. make prints<br>d. scale photographs<br>Correct answer: d |

| Standard                                                                                             | 30.0 Demonstrate proficiency in digital imaging—The student will be able to:                                                                                                    |
|----------------------------------------------------------------------------------------------------|----------------------------------------------------------------------------------------------------|
| Benchmark                                                                                            | 30.04 Apply the use of proper resolution and screen values (e.g., ppi, lpi, dpi in documents).                                                                                                    |
| Item Types<br>(MC)-Multiple Choice<br>(SA)-Short Answer<br>(P)-Performance<br>(ER)-Extended Response | (MC)=X<br>(SA)=<br>(P)=X<br>(ER)=                                                                                                    |
| Cognitive Complexity<br>Level                                                                        | High                                                                                                    |
| Benchmark<br>Clarification                                                                           | The student will be able to understand screen resolution and choose the correct resolution for the task at hand.                                                                                                    |
| Content Focus                                                                                        | Resolution, pixels, ppi, lpi, dpi in documents, resolution needs for various applications such as but not limited to printing, web design, desktop publishing, etc.                                                   |
| Content Limits                                                                                       | Apply the best resolution to the graphic/document for its intended purpose.                                                                                                    |
| Stimulus Attributes                                                                                  | Worksheets, observations, hands on assignments, examples and non examples, simulations, role playing                                                                                                    |
| Response Attributes                                                                                  | None Specified                                                                                                    |
| Sample Item                                                                                          | Multiple Choice:<br>Increasing the sampling frequency increases what part of the file?<br>a. brightness resolution<br>b. contrast resolution<br>c. frequency resolution<br>d. spatial resolution<br>Correct answer: c |

| Standard                                                                                             | 30.0 Demonstrate proficiency in digital imaging—The student will be able to:                                                                                            |
|----------------------------------------------------------------------------------------------------|----------------------------------------------------------------------------------------------------|
| Benchmark                                                                                            | 30.05 Produce electronically retouched photographs using tones, hues, and values.                                                                                       |
| Item Types<br>(MC)-Multiple Choice<br>(SA)-Short Answer<br>(P)-Performance<br>(ER)-Extended Response | (MC)=<br>(SA)=<br>(P)=X<br>(ER)=X                                                                                                    |
| Cognitive Complexity<br>Level                                                                        | High                                                                                                    |
| Benchmark<br>Clarification                                                                           | The student will be able to enhance photographs using various color adjustments.                                                                                        |
| Content Focus                                                                                        | Tones, hues, and values, adjustments, retouching, enhancements, saturation                                                                                              |
| <b>Content Limits</b>                                                                                | Items should include more advanced editing than crop, scale and auto color.                                                                                             |
| Stimulus Attributes                                                                                  | Worksheets, observations, hands on assignments, examples and non examples, simulations, role playing                                                                    |
| Response Attributes                                                                                  | None Specified                                                                                                    |
| Sample Item                                                                                          | Multiple Choice:<br>What image adjustment tool uses a histogram display to alter an image?<br>a. curves<br>b. exposure<br>c. levels<br>d. vibrance<br>Correct answer: c |

| Standard                                                                                             | 30.0 Demonstrate proficiency in digital imaging—The student will be able to:                                                                                                    |
|----------------------------------------------------------------------------------------------------|----------------------------------------------------------------------------------------------------|
| Benchmark                                                                                            | 30.07 Demonstrate proficiency in saving documents to various storage media<br>(e.g. locally, CD, DVD, USB)                                                                                                    |
| Item Types<br>(MC)-Multiple Choice<br>(SA)-Short Answer<br>(P)-Performance<br>(ER)-Extended Response | (MC)=X<br>(SA)=<br>(P)=X<br>(ER)=                                                                                                    |
| Cognitive Complexity<br>Level                                                                        | Moderate                                                                                                    |
| Benchmark<br>Clarification                                                                           | The student will be able to save documents and where the documents are being stored.                                                                                                    |
| Content Focus                                                                                        | My Documents, local drive, shared drive, CD, DVD, USB, external hard drive                                                                                                    |
| Content Limits                                                                                       | Student should know how to navigate the computer and peripherals to save/store in specific places.                                                                                                    |
| Stimulus Attributes                                                                                  | Worksheets, observations, hands on assignments, examples and non examples, simulations, role playing                                                                                                    |
| Response Attributes                                                                                  | None Specified                                                                                                    |
| Sample Item                                                                                          | Multiple Choice:<br>Most programs automatically assume you want to save and open files in the<br>documents folder. Where can the default location be changed?<br>a. application preferences<br>b. computer preferences<br>c. control panel<br>d. finder window<br>Correct answer: a |

| Standard                                                                                             | 31.0 Demonstrate proficiency in multimedia presentation—The student will be able to:                                                                                                    |
|----------------------------------------------------------------------------------------------------|----------------------------------------------------------------------------------------------------|
| Benchmark                                                                                            | 31.02 Incorporate audio and video into a presentation                                                                                                    |
| Item Types<br>(MC)-Multiple Choice<br>(SA)-Short Answer<br>(P)-Performance<br>(ER)-Extended Response | (MC)=<br>(SA)=<br>(P)=X<br>(ER)=X                                                                                                    |
| Cognitive Complexity<br>Level                                                                        | Moderate                                                                                                    |
| Benchmark<br>Clarification                                                                           | The student will be able to import and set controls of audio and video into a multimedia presentation.                                                                                                    |
| Content Focus                                                                                        | Audio, video, file extensions, import, insert, control, format, playback, loop                                                                                                    |
| Content Limits                                                                                       | Student will know how to set video and audio to play for a specified time, on click, automatically, continuously                                                                                                    |
| Stimulus Attributes                                                                                  | Worksheets, observations, hands on assignments, examples and non examples, simulations, role playing                                                                                                    |
| <b>Response Attributes</b>                                                                           | None Specified                                                                                                    |
| Sample Item                                                                                          | <ul> <li>Multiple Choice:</li> <li>If an audio track is supposed to play through the whole presentation but is not long enough, how do you make it play through the entire presentation?</li> <li>a. Make the song longer in another software.</li> <li>b. Copy and paste the music file where it ends.</li> <li>c. Insert once and choose loop in the playback menu.</li> <li>d. Play only as long as the audio and then add something else.</li> <li>Correct answer: c</li> </ul> |

| Standard                                                                                             | 31.0 Demonstrate proficiency in multimedia presentation—The student will be able to:                                                                                                    |
|----------------------------------------------------------------------------------------------------|----------------------------------------------------------------------------------------------------|
| Benchmark                                                                                            | 31.03 Demonstrate proficiency using 2D and 3D animation and effects                                                                                                    |
| Item Types<br>(MC)-Multiple Choice<br>(SA)-Short Answer<br>(P)-Performance<br>(ER)-Extended Response | (MC)=X<br>(SA)=<br>(P)=X<br>(ER)=                                                                                                    |
| Cognitive Complexity<br>Level                                                                        | Moderate                                                                                                    |
| Benchmark<br>Clarification                                                                           | The student will understand and be able to use 2D and 3D animation and effects.                                                                                                    |
| Content Focus                                                                                        | 2D, 3D, animation, drawing, sketching, frame rate, environment, realistic, texture, lighting, rotation, position, angle, modeling, texturing, CGI, rendering                                            |
| Content Limits                                                                                       | Student should know the difference between 2D and 3D animation. Use of light, angle, background, frames per second to enhance. Student should know how to add texture, shading, reflection.             |
| Stimulus Attributes                                                                                  | Worksheets, observations, hands on assignments, examples and non examples, simulations, role playing                                                                                                    |
| <b>Response Attributes</b>                                                                           | None Specified                                                                                                    |
| Sample Item                                                                                          | Multiple Choice:<br>What term describes artwork or animation created with computers can apply<br>to both 2D and 3D renderings?<br>a. after effects<br>b. CGI<br>c. CIG<br>c. Flash<br>Correct answer: b |

| Standard                                                                                             | 44.0 Demonstrate promotion applications for the selected marketing industryThe student will be able to:                                                                                                    |
|----------------------------------------------------------------------------------------------------|----------------------------------------------------------------------------------------------------|
| Benchmark                                                                                            | 44.01 Identify types of promotion used in the industry.                                                                                                    |
| Item Types<br>(MC)-Multiple Choice<br>(SA)-Short Answer<br>(P)-Performance<br>(ER)-Extended Response | (MC)=X<br>(SA)=<br>(P)=<br>(ER)=X                                                                                                    |
| Cognitive Complexity<br>Level                                                                        | Moderate                                                                                                    |
| Benchmark<br>Clarification                                                                           | The student will understand and identify a variety of promotion types.                                                                                                    |
| Content Focus                                                                                        | Print, social media, radio, tv, advertising, branding, communication, promotional, editorial, publication, illustration, packaging                                                                                                    |
| Content Limits                                                                                       | Items should be limited to basic promotion types, how to determine the need for different types of promotions, what are the components of the promotion such as software, expertise, marketing needs etc.                                                                                                    |
| Stimulus Attributes                                                                                  | Worksheets, observations, hands on assignments, examples and non examples, simulations, role playing                                                                                                    |
| Response Attributes                                                                                  | None Specified                                                                                                    |
| Sample Item                                                                                          | <ul> <li>Short Answer:</li> <li>There are seven methods of promotion. In 1-2 sentences explain what are three methods of promotion?</li> <li>Three types of promotion are personal selling, direct marketing and general advertising.</li> <li>Rubric:</li> <li>2 points: Student will completely and thoroughly explain at least 3 methods in complete sentences.</li> <li>1 point: Student will completely and thoroughly explain at least 2 methods and may or may not have complete sentences.</li> <li>0 points: Student did not answer correctly or did not attempt.</li> </ul> |

| Standard                                                                                             | 44.0 Demonstrate promotion applications for the selected marketing industryThe student will be able to:                                                                                                    |
|----------------------------------------------------------------------------------------------------|----------------------------------------------------------------------------------------------------|
| Benchmark                                                                                            | 44.03 Use advertising guidelines to design appropriate media sample ads, i.e., print, radio, television, Internet, and others.                                                                                                    |
| Item Types<br>(MC)-Multiple Choice<br>(SA)-Short Answer<br>(P)-Performance<br>(ER)-Extended Response | (MC)=<br>(SA)=<br>(P)=X<br>(ER)=X                                                                                                    |
| Cognitive Complexity<br>Level                                                                        | High                                                                                                    |
| Benchmark<br>Clarification                                                                           | The student will understand the principles and guidelines of marketing as set<br>by the industry such as the ESRB.                                                                                                    |
| Content focus                                                                                        | Regulations, print, radio, television, internet, advertising types, morals, ethics, principles, guidelines                                                                                                    |
| Content limits                                                                                       | The student will know the scope of appropriate principles and guidelines such<br>as accurately reflect the product, responsibilities to not glamourize the<br>product or mislead the consumer, limits of violence, sex, alcohol, offensive<br>language and/or religion. |
| Stimulus attributes                                                                                  | Worksheets, observations, hands on assignments, examples and non examples, simulations, role playing                                                                                                    |
| <b>Response Attributes</b>                                                                           | None Specified                                                                                                    |
| Sample Item                                                                                          | Multiple Choice:<br>In what shape should a print ad be designed?<br>a. parallelogram<br>b. triangle<br>c. square<br>d. Z shape<br>Correct answer: b                                                                                                    |

| Standard                                                                                             | 44.0 Demonstrate promotion applications for the selected marketing industryThe student will be able to:                                                                                                    |
|----------------------------------------------------------------------------------------------------|----------------------------------------------------------------------------------------------------|
| Benchmark                                                                                            | 44.04 Use design principles in preparing promotional messages                                                                                                    |
| Item Types<br>(MC)-Multiple Choice<br>(SA)-Short Answer<br>(P)-Performance<br>(ER)-Extended Response | (MC)=<br>(SA)=<br>(P)=X<br>(ER)=X                                                                                                    |
| Cognitive Complexity<br>Level                                                                        | High                                                                                                    |
| Benchmark<br>Clarification                                                                           | The student will understand the design principles and how they apply to marketing and promotional products.                                                                                                    |
| Content Focus                                                                                        | Balance, contrast, emphasis, movement, pattern, rhythm, unity, design<br>principles, purpose, message                                                                                                    |
| Content Limits                                                                                       | Items may access the use of design principles such as balance, contrast, emphasis, movement, pattern, rhythm, unity in a product.                                                                                                    |
| Stimulus Attributes                                                                                  | Worksheets, observations, hands on assignments, examples and non examples, simulations, role playing                                                                                                    |
| <b>Response Attributes</b>                                                                           | None Specified                                                                                                    |
| Sample Item                                                                                          | Multiple Choice:<br>When creating an email marketing plan, what is not a recommended design?<br>a. background images<br>b. maximum 250 words<br>c. HTML not allowed in the subject line<br>d. most important words should appear in the first 5-7 words<br>Correct answer: a |

| Standard                                                                                             | 44.0 Demonstrate promotion applications for the selected marketing industryThe student will be able to:                                                                                                    |
|----------------------------------------------------------------------------------------------------|----------------------------------------------------------------------------------------------------|
| Benchmark                                                                                            | 44.05 Write a promotional message to appeal to a target market.                                                                                                    |
| Item Types<br>(MC)-Multiple Choice<br>(SA)-Short Answer<br>(P)-Performance<br>(ER)-Extended Response | (MC)=<br>(SA)=<br>(P)=X<br>(ER)=X                                                                                                    |
| Cognitive Complexity<br>Level                                                                        | High                                                                                                    |
| Benchmark<br>Clarification                                                                           | The student will understand how to design promotional and/or marketing pieces effectively using information about the target market.                                                                                                    |
| Content Focus                                                                                        | Demographics, purpose, audience, focus groups, segment, geographic                                                                                                    |
| Content Limits                                                                                       | Items may access the use of target audience information in creating promotional and/or marketing products.                                                                                                    |
| Stimulus Attributes                                                                                  | Worksheets, observations, hands on assignments, examples and non examples, simulations, role playing                                                                                                    |
| <b>Response Attributes</b>                                                                           | None Specified                                                                                                    |
| Sample Item                                                                                          | Multiple Choice:<br>You need to write a postcard ad to attract children for an upcoming summer<br>camp. Which element would NOT be used?<br>a. all pertinent information<br>b. bold headline<br>c. one big idea<br>d. provide a clear call to action<br>Correct answer: c |